# **XMD5 Crack Patch With Serial Key Free Download For PC [2022-Latest]**

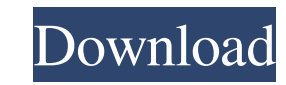

#### **XMD5 Crack Incl Product Key [32|64bit]**

1) Calculates a checksum/fingerprint for a text file. 2) A reference implementation of the MD5 algorithm has been included. 3) This is a Windows Component. XMD5 Serial Key Information: Public License What's New support for school children in South Texas. Current PD student at UTEP. Includes a pdf version of my personal experience teaching to more than 2,500 students at Northside Elementary School. Tuesday, September 29, 2013 Learning Objecti because in Japan we can use english verbs with the kanji and the meaning changes. It's similar with spanish I know Thanks, Tamika First, I think it is very important to notice that while you are learning about Japanese lan improve your own knowledge about that language. The Internet has much more knowledge about a language than the books that you find in your school. But the advantage of you learning Japanese with the Internet is that the in many different topics that you never would have found if you just learned it from books. The Internet can be an option for you to learn Japanese language. I know that I learned a lot about Japanese language from the Intern the sentence in English: The government thinks that the economic boom will be stronger than those of the past. Hi Shamik: First of all, the sentence is very important to learn it. In this sentence, you have to know what is

### **XMD5 Free Download For PC**

This Component enables you to calculate an MD5 checksum of an ISO image or a binary file, and for ISO images it enables you to calculate a CRC checksum. For example, you can create a list of allowed and blocked files, base MD5 Algorithm is a secure checksum algorithm that creates a 128-bit checksum from a given data stream. MD5 checksums are resistant to file corruption, and they enable you to compare files are compressed, encrypted, or stor you could scan all the files in a particular directory and flag the MD5 checksums of the files that are not in the list of allowed files. The component returns a list of all the MD5 checksums that do not match the list of the COM Registry Server by adding the following COM interface: [Guid("e8e0a1ad-734d-466b-8d5f-32b45d799896")] [InterfaceType(ComInterfaceType(ComInterfaceS(typeof(IMd5))] public interface IMd5 { // Methods that are impleme state); [DispId(5001)] HRESULT GetState(); // Methods that are implemented in the interface and not overridden // by the component: // See [DispId(-46)] HRESULT GetDefaultEncoding( [MarshalAs(UnmanagedType.BStr)] out strin

# **XMD5 Free**

------------------------ XMD5 is a 32-bit windows component (dll) that verifies the MD5 signature of a file. With MD5, you can create a hash of the file without saving its content. This "fingerprint" is also useful for database search. XMD5 is useful for the following functions: - Database search, to avoid storing an identical file in the database - Persistent application data such as MD5 for tables and records - Communicating and verifying signature of files Note: XMD5.dll is not usable for Windows CE and OS/2 platforms. XMD5 is a Microsoft Registered Component. Registering this Component is required for using the Windows Component Gallery. Registry Location: ------------------------ XMD5 file: C:\Program Files\XStandard\Bin\XMD5.dll Registration file: XMD5-x.reg Usage: --------- XMD5 is used in the following way. Instantiating XMD5: Create an XMD5 object and the object key With an XMD5 object, you can get and verify the MD5 signature of a file. XMD5 KeyType: ----------- KeyType is used to specify the key that is used for generating the file fingerprint. The following KeyTypes are supported: \* XMD5\_KEY\_CERT\_CHAIN\_MEMBER \* XMD5\_KEY\_CERT\_AUTHORITY\_STORE \* XMD5\_KEY\_CERT\_AUTHORITY\_CHAIN\_STORE XMD5\_KEY\_ALLOWED\_CERT\_CHAIN\_STORE \* XMD5\_KEY\_ALLOWED\_CERT\_CHAIN\_MEMBER \* XMD5\_KEY\_ALLOWED\_CERT\_AUTHORITY\_STORE \* XMD5\_KEY\_ALLOWED\_CERT\_AUTHORITY\_CHAIN\_STORE \* XMD5\_KEY\_ALLOWED\_CERT\_AUTHORITY\_M

## **What's New In?**

This Component provides an MD5 component. This Component uses the industry-standard MD5 checksum algorithm to get a fingerprint of a file. If you are storing files in a database, this component is a must. To avoid storing Component, a Web Service, or a Worker Service. This component is not registered in the Windows Vista Registry. Instead it is distributed to registered Clients who download it from the Web Site. This component. Installation directory where the dll is located. - Type regsvr32 XCRC32.dll - Grant "Read & Execute" file permissions on this dll to Everyone XCRC32 Description: This component may be designed as an ActiveX Component, a Web Service, or download it from the Web Site. This component is based on the CRC32 component. jquery.jdesktop.com is not affiliated with the authors of this website. This site is separate from the author and has NO affiliation with the o Om What is the correct way to clone a remote object in Om? import werkzeug.routing view\_object = get("/view-object") model\_object = get("/model-object") table = remote(view\_object, method\_names = {"GET"}, validate = {"para cloned as well as the data "params" and "action". How can I achieve this? A: By using these functions:

### **System Requirements:**

System requirements are as follows: - The game works on a standard PC or laptop. - Windows 7 SP1 or later. - 1GB of RAM. - DirectX 9 or later is required. - Processor 2GHz or later. PlayStation 4 system software version 2.

<https://holidayjuice.com/s2-recovery-tools-for-microsoft-excel-formerly-excel-recovery-keygen-for-windows/> <https://michele-damico.com/?p=24270> <https://allthingsblingmiami.com/wp-content/uploads/2022/06/ePhotoShow.pdf> [https://miniwho.com/wp-content/uploads/2022/06/Free\\_Virus\\_Removal\\_Tool\\_for\\_W32\\_AdAgent\\_Adware.pdf](https://miniwho.com/wp-content/uploads/2022/06/Free_Virus_Removal_Tool_for_W32_AdAgent_Adware.pdf) <https://guaraparadise.com/2022/06/07/pimero-free-edition-4-6-3611-25227-crack-updated-2022/> [https://secureservercdn.net/198.71.233.106/h43.6e7.myftpupload.com/wp-content/uploads/2022/06/Silver\\_Bullet\\_Cookbook.pdf?time=1654611561](https://secureservercdn.net/198.71.233.106/h43.6e7.myftpupload.com/wp-content/uploads/2022/06/Silver_Bullet_Cookbook.pdf?time=1654611561) <https://efekt-metal.pl/witaj-swiecie/> <https://firmateated.com/wp-content/uploads/2022/06/zaktaba.pdf> <https://thecryptowars.com/monkey-log-viewer-3264bit/> <https://wakelet.com/wake/IPs6UkudizP0PEctKm1Le> <http://www.5280homes.com/?p=51667> [https://www.sozpaed.work/wp-content/uploads/2022/06/Auora\\_Website\\_\\_Crack\\_\\_Updated.pdf](https://www.sozpaed.work/wp-content/uploads/2022/06/Auora_Website__Crack__Updated.pdf) <https://embeff.com/realplayer-what-i-am-listening-to-updated-2022/> [https://followgrown.com/upload/files/2022/06/4EO9YFJw2j6TA7kmIFHE\\_07\\_c6438e81d4c8f6458ae47421266f180f\\_file.pdf](https://followgrown.com/upload/files/2022/06/4EO9YFJw2j6TA7kmIFHE_07_c6438e81d4c8f6458ae47421266f180f_file.pdf) <https://bodhirajabs.com/file-attributes-editor-crack-torrent-activation-code-free-april-2022/> <https://midatlanticherbaria.org/portal/checklists/checklist.php?clid=68900> [https://www.locatii.md/wp-content/uploads/2022/06/My\\_ScreenCam.pdf](https://www.locatii.md/wp-content/uploads/2022/06/My_ScreenCam.pdf) <https://citywharf.cn/free-pdf417-recognizer-crack-free-download-latest/> [http://www.threadforthought.net/wp-content/uploads/Snooze\\_Tabs\\_For\\_Firefox\\_\\_Crack\\_Torrent\\_Activation\\_Code\\_Free\\_Download.pdf](http://www.threadforthought.net/wp-content/uploads/Snooze_Tabs_For_Firefox__Crack_Torrent_Activation_Code_Free_Download.pdf) [https://workplace.vidcloud.io/social/upload/files/2022/06/YoUBQpjDzZ7ZJBIZ6LxD\\_07\\_1467ec33b0911d4ef53ed2ffb4c45e04\\_file.pdf](https://workplace.vidcloud.io/social/upload/files/2022/06/YoUBQpjDzZ7ZJBIZ6LxD_07_1467ec33b0911d4ef53ed2ffb4c45e04_file.pdf)